## Массивы ¶

Массив это то же самое переменная, но отличие от переменной мы массиве можем положить несколько значений с разными типа данных

```
массив можно объявить двумя способами
```

```
\arctan 1 = \arctan 0;
\text{Sar2} = \text{I}:
var_dump($ar1, $ar2);
```

```
Давайте запомним наш массив
$ar = ["Inav", "Petor", "Saha"];
print r($ar);
У нас есть специальная функция для
распечатывания массива
```
Давайте для красивого вывода массива используем HTMI Teru

```
echo "<pre>". print r($ar) ."</pre>";
```
функции принтер print\_r() Имеет два значения value и return, Давайте скажем чтобы функция вернула Return

```
echo "<pre>". print_r($ar, 1) ."</pre>";
```
У массива есть ключ и значение Ключ в массиве всегда начинается с нуля

```
Давайте поговорим о ключах когда я создавал
массив я не указывал ключи
Мы можем добавить ключ с помощью оператора
стрелки =>
```

```
$ar = [1 => "Inav", "Sosed" => "Petor", "3" =>
"Saha"];
echo "<pre>". print r($ar, 1) ."</pre>";
```

```
Как нам добавить элементы существующему
МАССИВУ
$ar[2] = "John";\text{Sar}[] = "Ede";
```
Внимание вопрос Для чего нам нужны ключи Как вы думаете?

Всё верно ключи нам нужны для того чтобы мы могли обращаться определённому элементу в массиве, давайте выведем определённый элемент массиве С помощью его ключа

echo \$ar; ошибка echo \$ar[1];

**key может быть либо типа int, либо типа string. value может быть любого типа.**

## **Любой тип данных ключах будет преобразован integer или string**

```
$array = [
 1 => "a",
 "1" => "b",
 1.5 => "c",
 true => "d",
];
echo "<pre>". print_r($array, 1) ."</pre>";
```
## **Кто может сказать что здесь происходит ?**

## **Ассоциативные массивы в PHP**

Это такие же массивы, только у них индекс не число, а строка. Или что угодно ещё. Неудобно подписывать коробки при переезде по номерам — но если написать «Кухня», «Спальня» или «Гостиная», то сразу будет понятно, где что.

```
$goods = [
 "title" => "Nokia",
```

```
"price" => 100,
 "qty" => 10,
];
```
**echo \$goods["title"];**

**Ну у нас может быть больше чем один товар И что нам делать?**

**Тут мы Познакомимся с вами многомерным массивом Вы же понимаете что массив мы можем вкладывать не только строки и числа Ну и также массивы**

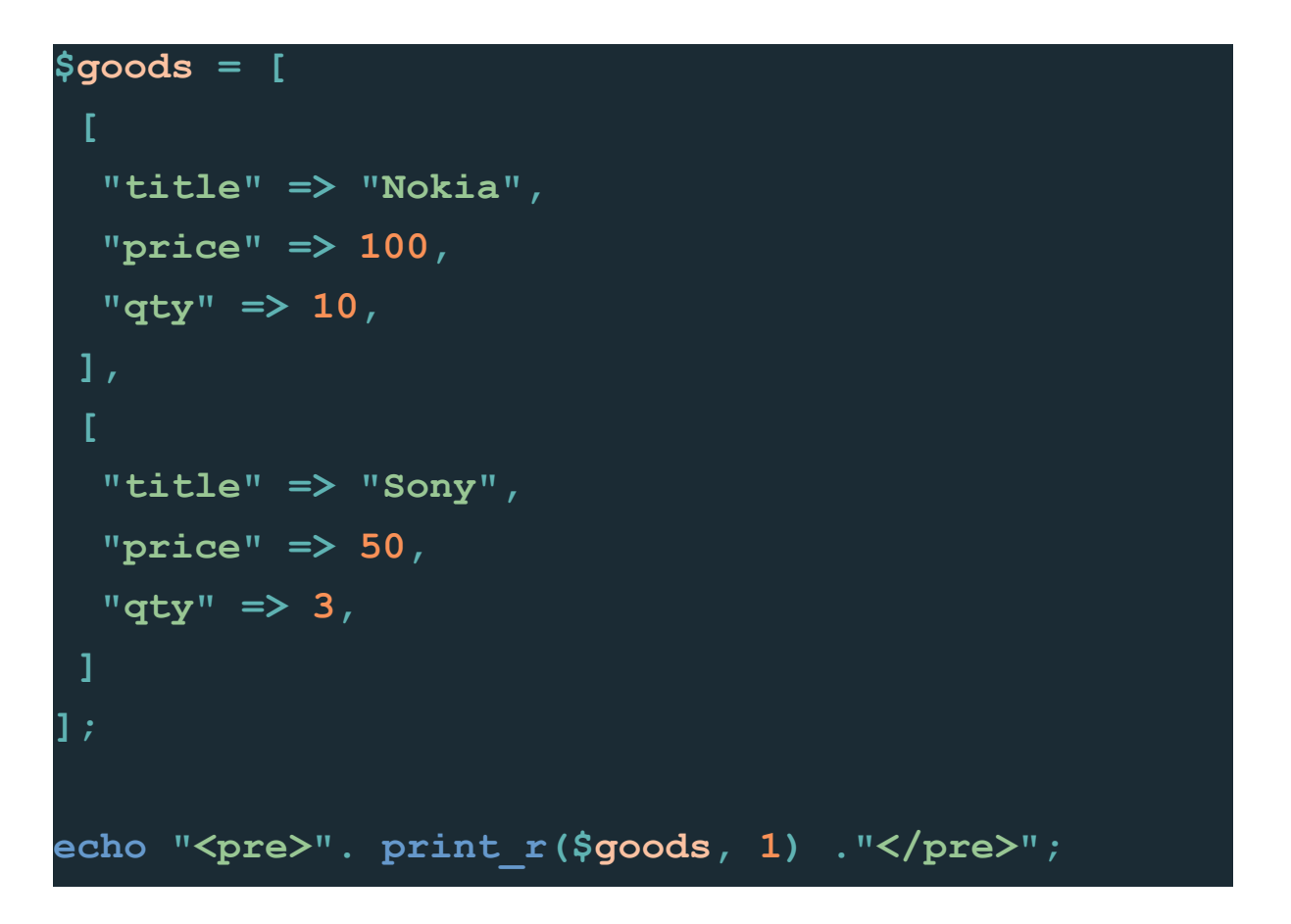

**А кто скажет как нам вывести определённый элемент в массиве например Мы хотим вывести Nokia ?**

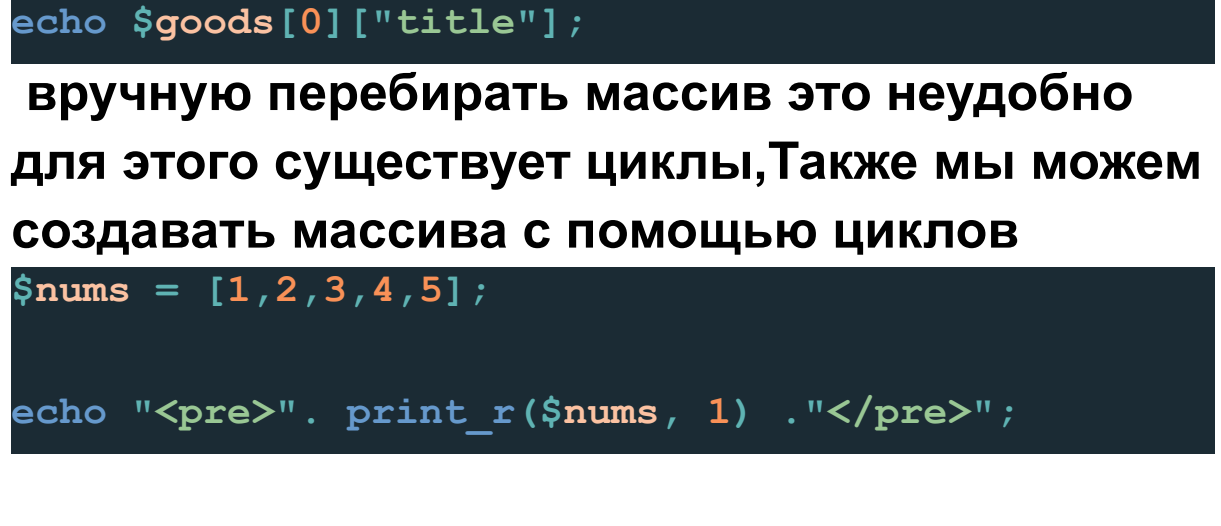

**Кто скажет как нам создать такой же массив в цикле for ?**

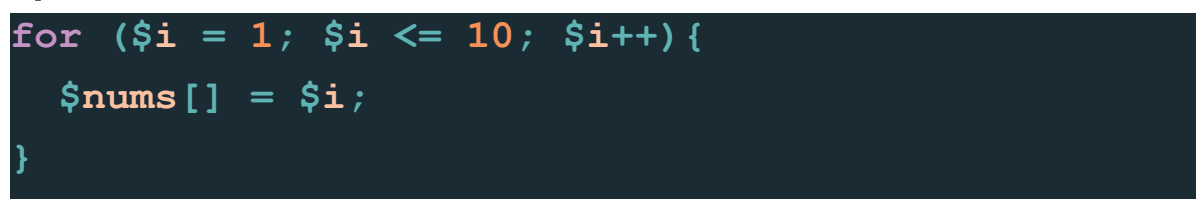